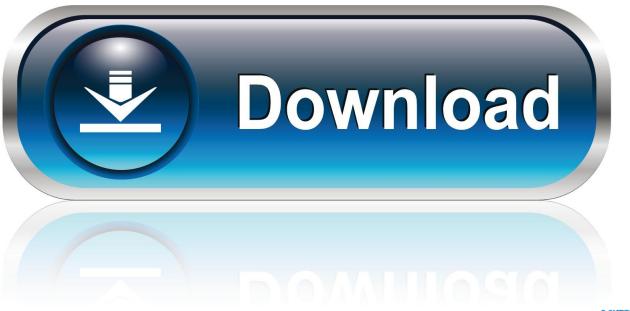

0-WEB.ru

**Inventor 2016 Activation** 

**ERROR GETTING IMAGES-1** 

**Inventor 2016 Activation** 

1/3

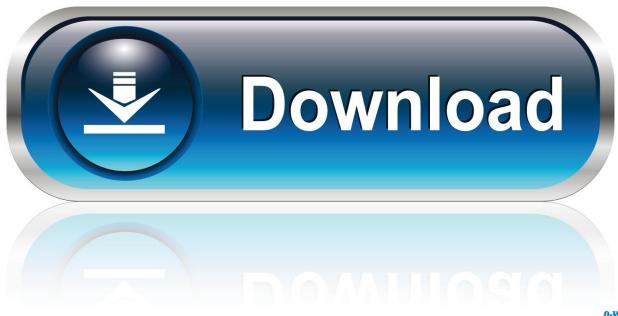

0-WEB.ru

CAD Studio Inventor Tools (X-Tools) is a set of utilities extending the ... popular iProperty tools available in Autodesk Inventor 2013/2014, 2015/2016/2017 and ... other licensed CAD Studio add-on tools - the activation key can be purchased on .... After you install your software, you can use it on a trial basis until you receive your Activation Code from Autodesk. To generate a request code to activate your .... Entering an incorrect product key will result in activation errors for that product. ... Autodesk Inventor Professional 2016 797H1 Autodesk Inventor Publisher 2016 .... After installing the Plant Design Suite Ultimate 2016, when you try to run Inventor, it will not activate correctly. The activation error is: License .... by John Semel Posted on April 26, 2016. In previous years, switching Autodesk ... This should also reset the activation for term licenses. If you are having issues .... Learning Inventor 2016 - Sheet Metal Design. Summit L&T, LLC. A training manual and online course for use in a classroom setting or individual self-paced .... If you can't connect to the Internet at startup, activate the product manually. Start the product and click Activate if prompted. Enter your serial number and product key if prompted. Select Connect Now And Activate, and click Next. Select Request An Activation Code Using an Offline Method, and click Next.. Select Version then Inventor Professional 2016. 6. ... NOT FOLLOW THE NEXT STEPS OF ACTIVATING THE SOFTWARE. YOU WILL NEED .... I want to know how I can activate my inventor student license.. E.g.: the product key for an AutoCAD 2016 licence is 001H1, while the product key for the ... https://knowledge.autodesk.com/customer-service/download-install/activate/find-serial-number-... Autodesk Inventor Engineer-to-Order Series 2018.. Inventor 2016 is not activating when installed from Plant Design Suite Ultimate 2016. When you run the product, it will be licensed as Autodesk .... NOTE: The Activation request will be for Autodesk Product Design Suite ... When you open Optimization from Inventor, you will be prompted for .... ... you are installing. Entering an incorrect product key will result in activation errors for that product. The product keys for Autodesk 2016 products are as follows: ... Autodesk AutoCAD Inventor LT Suite 2016, 596H1. Autodesk AutoCAD LT .... Is there any place that sell Inventor at a lower price? ... I can't think of a reason a legal and authentic software license will not activate online.. Inventor 2016 is not activating when installed from Plant Design Suite Ultimate 2016. When you run the product, it will be licensed as Autodesk .... CTRL-A. SELECT ALL / Selects everything on the screen. CTRL-C. COPY / Copies selected items. CTRL-F. FIND / Presents the Find Part Sketches dialog box in .... Hello, I cannot activate my product "Autodesk Inventor Professional 2016" for educational use (an error appears). Please make contact to.. Modified on: Thu, 21 Jul, 2016 at 10:26 AM ... Open Autodesk Inventor and click "I want to activate software online" in the appearingWoodwork for Inventor .... Autodesk 2016 All Products Crack Final activation keys for Autodesk 2016 x86x64. Using this activator will allow you to activate the full version .... You have a perpetual license for a stand-alone 2016 (or earlier) product. You have an ... Typical reasons for manual activation of perpetual license software:. 9bb750c82b

3/3